## **VPM's DR VN BRIMS, Thane Programme: PGDM (2017-19) PGDM Trimester VI Examination April 2018**

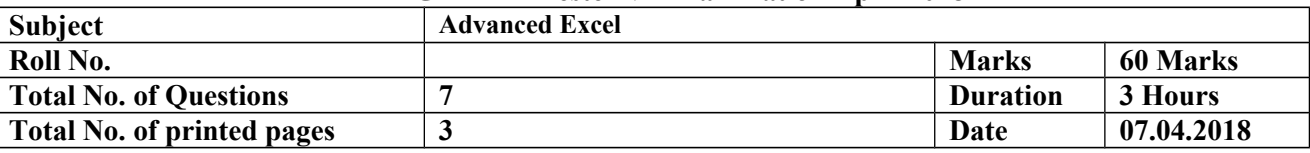

*Instructions: -*

- 1. Please attach this question paper with your answer book.
- 2. Tick the right answer for MCQ.

## **PART I**

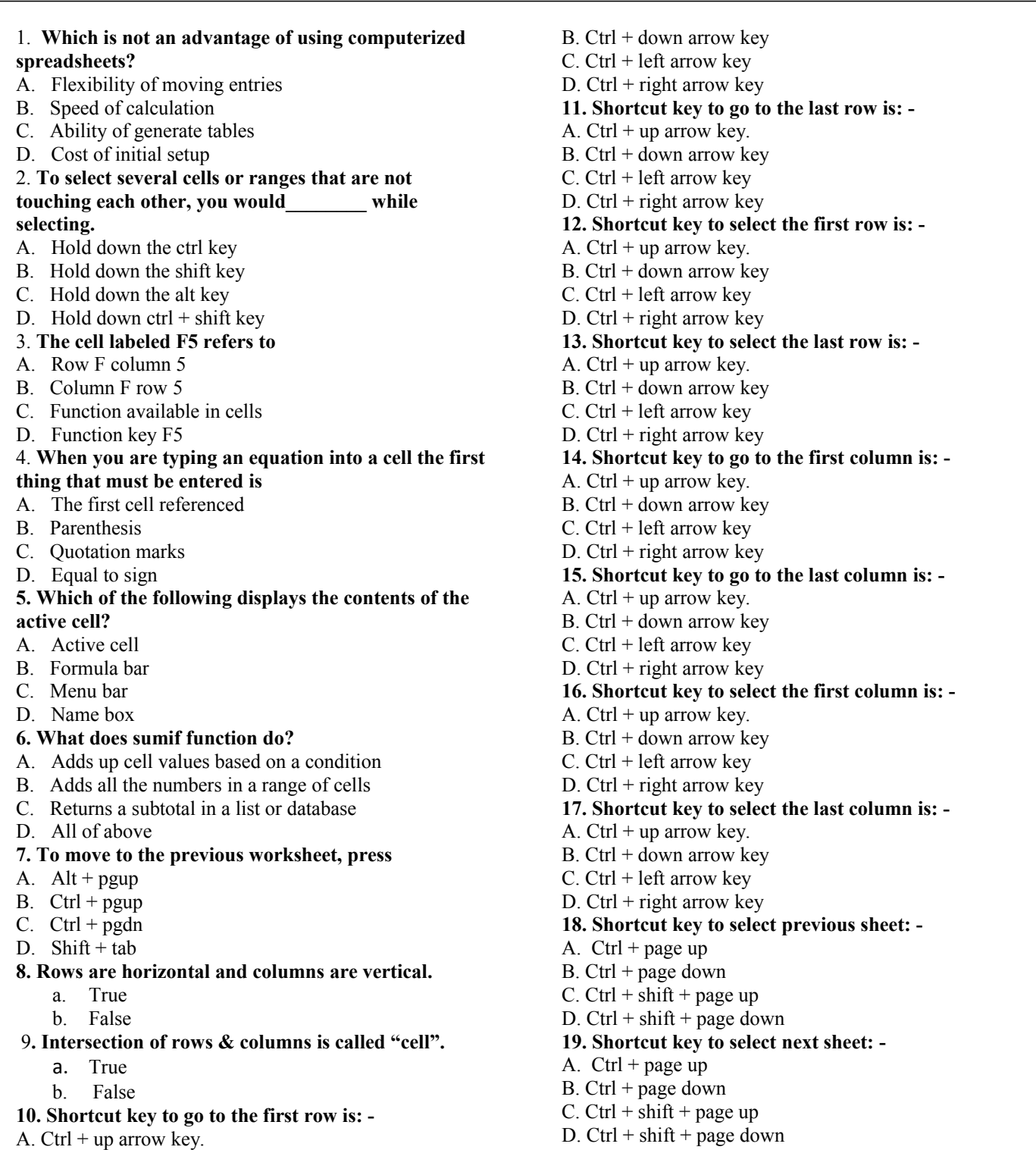

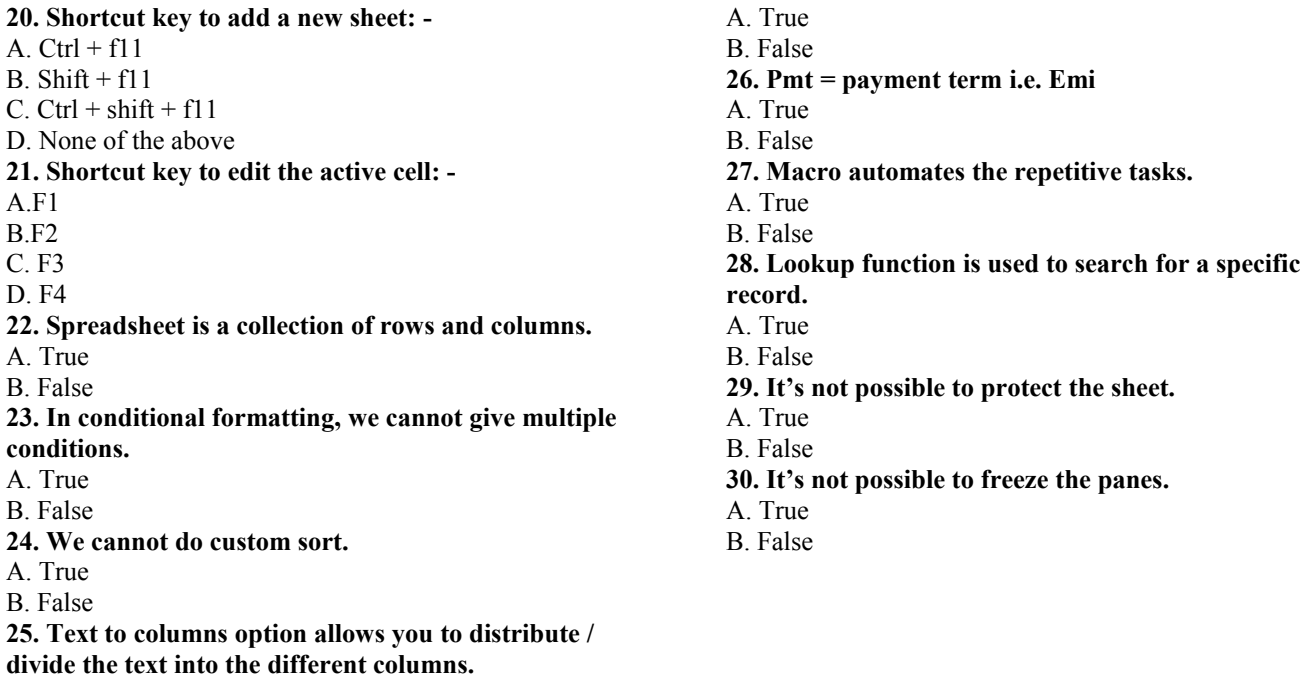

## **PART II**

**Answer any 15 questions in a separate answer book. (2 Marks each)**

- 1. How MS Excel can be useful in data analysis?
- 2. How can you resize the column?
- 3. Explain pivot table & chart and its uses.
- 4. If you want to print the column headings on every page. How you will do that?
- 5. What's the difference between filter and advanced filter?
- 6. How data validation is helpful?
- 7. What is goal seek?
- 8. Explain custom sort with example.
- 9. When to use hlookup & vlookup function?
- 10. What is freeze panes in MS Excel?
- 11. Assuming passing is 50 in every subject, write the formula to find out whether the student is passed or failed.

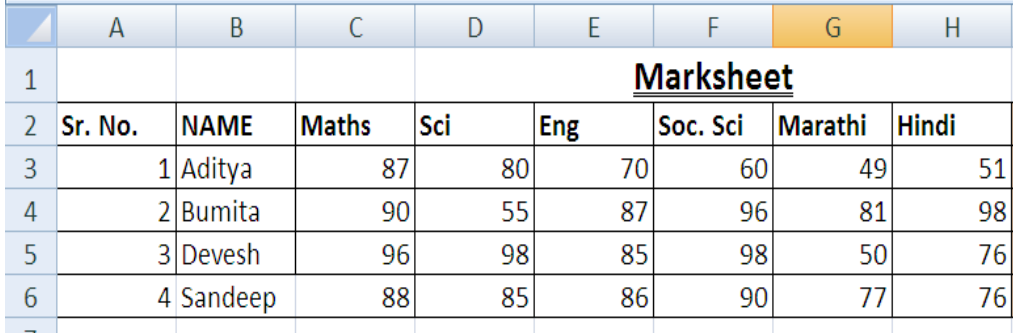

12. Based on the following data, answer the following: -

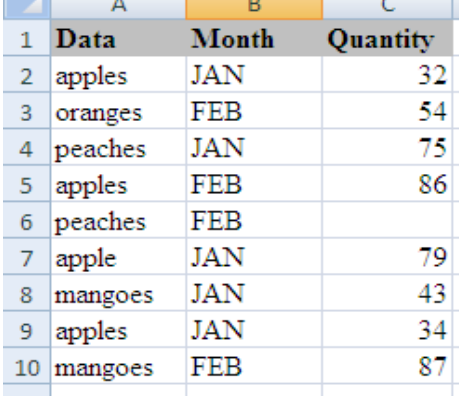

- 1. Count the blanks
- 2. Count of apples & peaches
- 3. Count fruit names ending with "es"
- 4. Sum of only apples
- 5. Average of only apples
- 6. In January, how many total apples?
- 7. In January, how many average apples?
- 8. Based on the below data, write the formula to find out PMT.

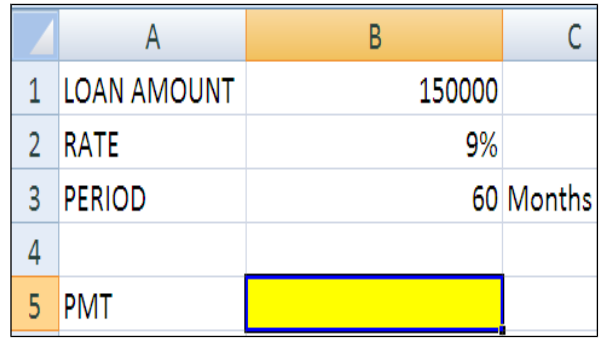

9. Using VLookup, find out the tax rate, whose income  $= 2,00,000/$ -

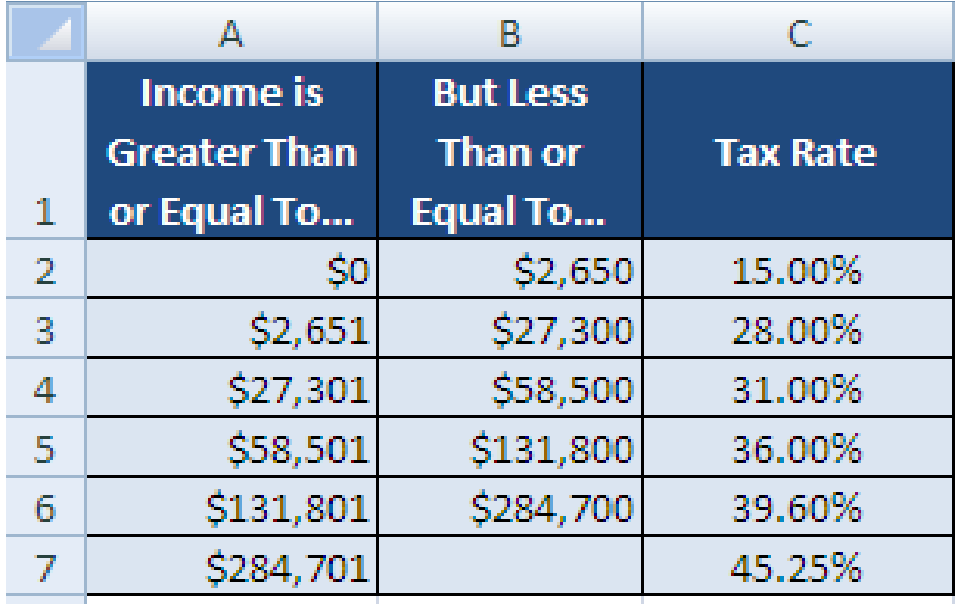